МИНИСТЕРСТВО НАУКИ И ВЫСШЕГО ОБРАЗОВАНИЯ РОССИЙСКОЙ ФЕЛЕРАЦИИ Федеральное государственное автономное образовательное учреждение высшего образования «НАЦИОНАЛЬНЫЙ ИССЛЕДОВАТЕЛЬСКИЙ ТОМСКИЙ ПОЛИТЕХНИЧЕСКИЙ УНИВЕРСИТЕТ»

УТВЕРЖДАЮ иректор ИШНПТ **-Яковлев А.Н.**  $\overline{\mathcal{QQ}}$  2020 г.

# **РАБОЧАЯ ПРОГРАММА ДИСЦИПЛИНЫ ПРИЕМ 2017 г. ФОРМА ОБУЧЕНИЯ очная**

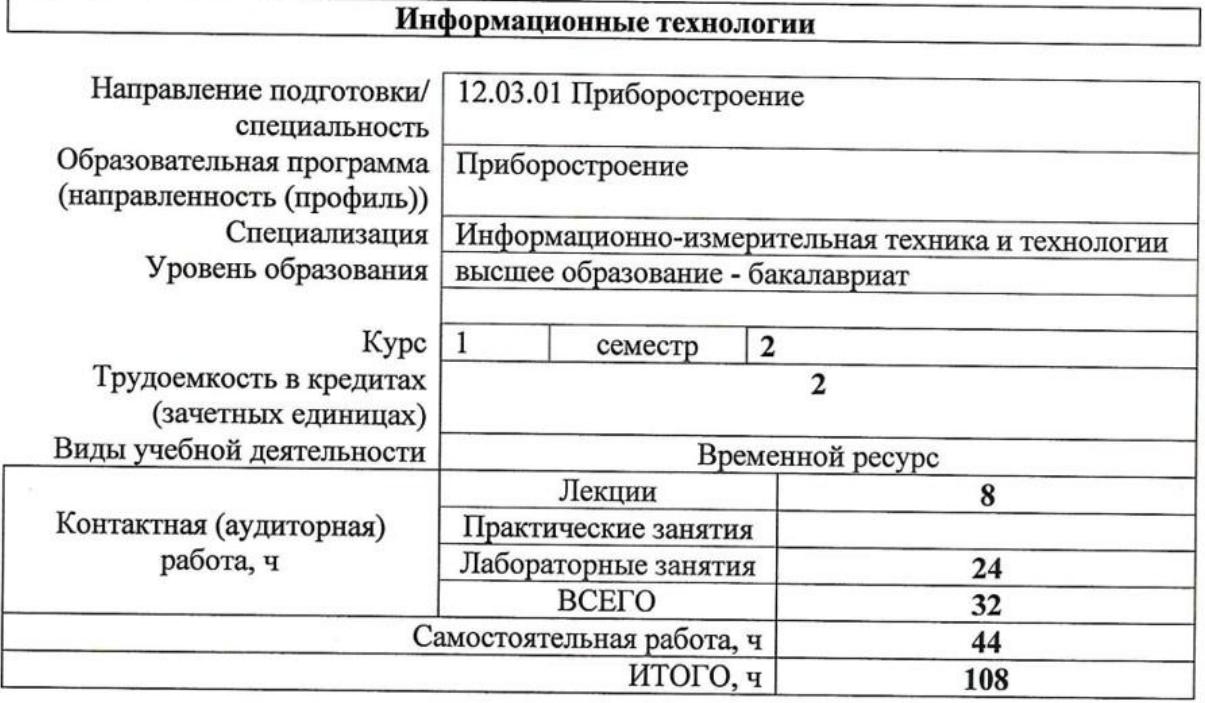

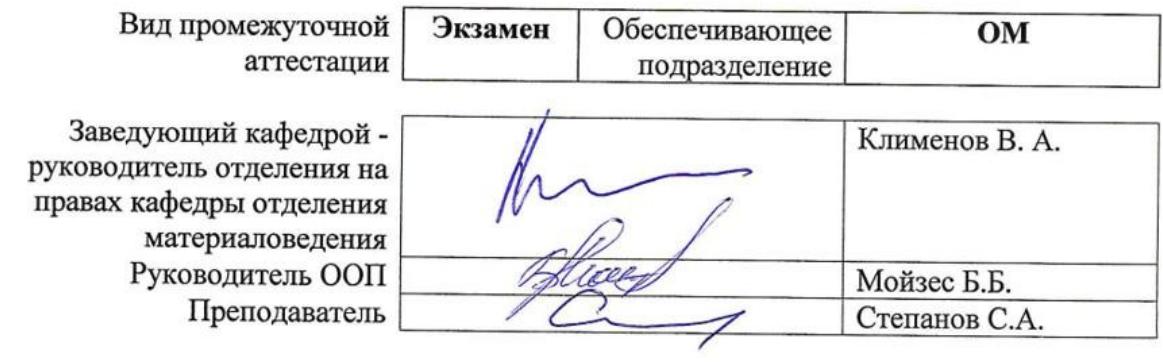

 $2020 \text{ r.}$ 

## **1. Цели освоения дисциплины**

Целями освоения дисциплины является формирование у обучающихся определенного ООП (п. 6 Общей характеристики ООП) состава компетенций для подготовки к профессиональной деятельности.

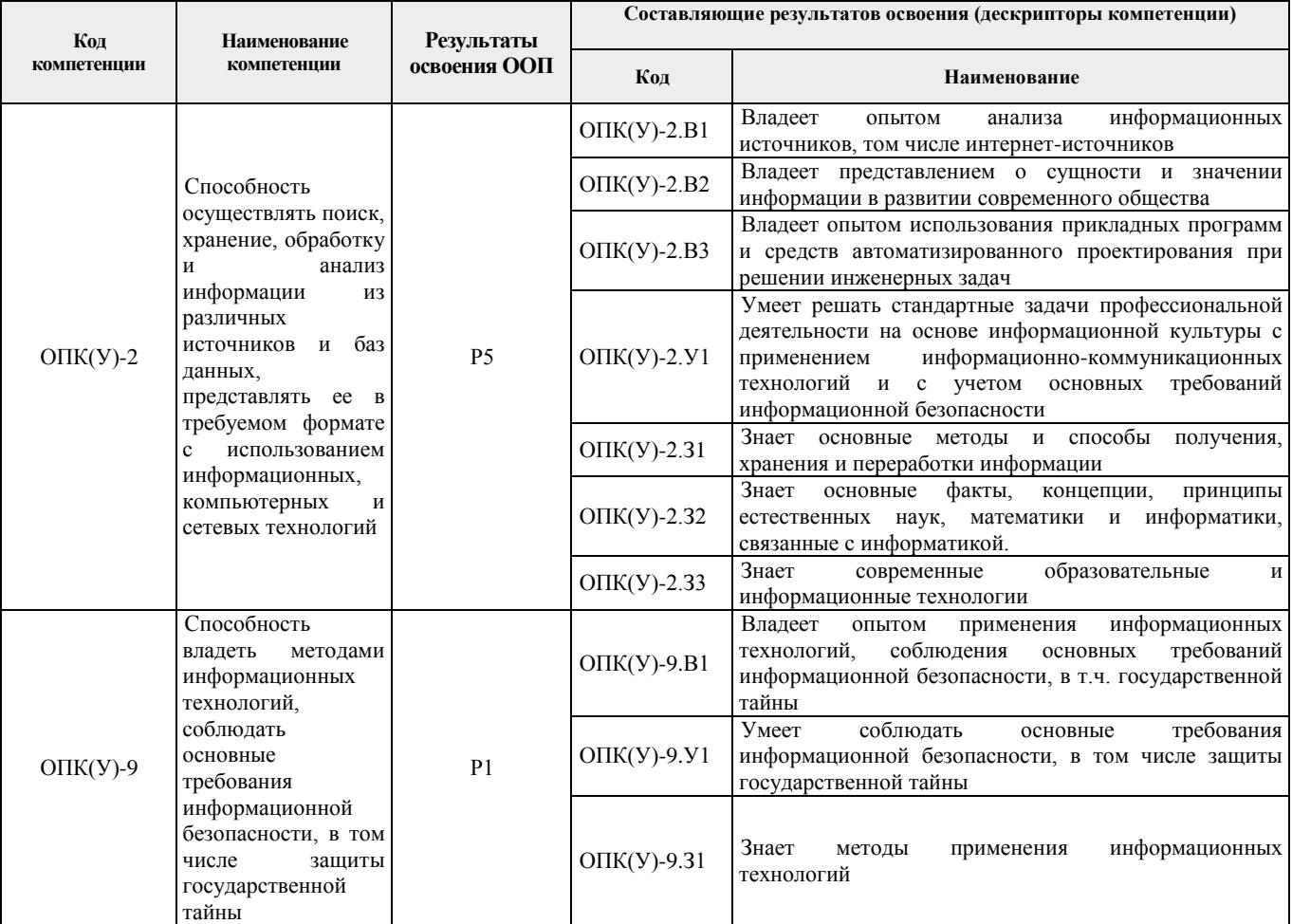

# **2. Место дисциплины (модуля) в структуре ООП**

Дисциплина относится к вариативной части Блока 1 учебного плана образовательной программы.

## **3. Планируемые результаты обучения по дисциплине**

#### После успешного освоения дисциплины будут сформированы результаты обучения:

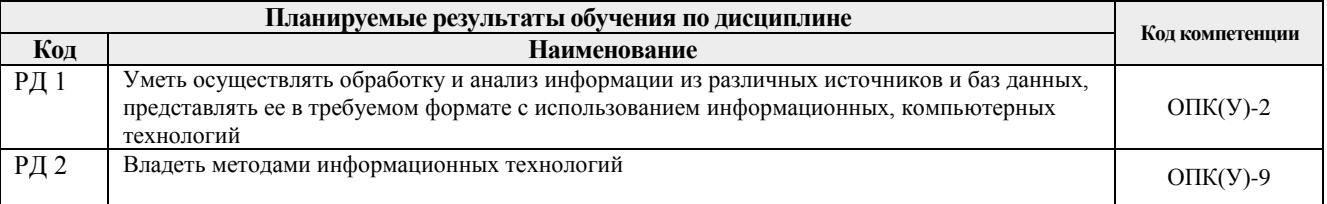

Оценочные мероприятия текущего контроля и промежуточной аттестации представлены в календарном рейтинг-плане дисциплины.

#### **4. Структура и содержание дисциплины**

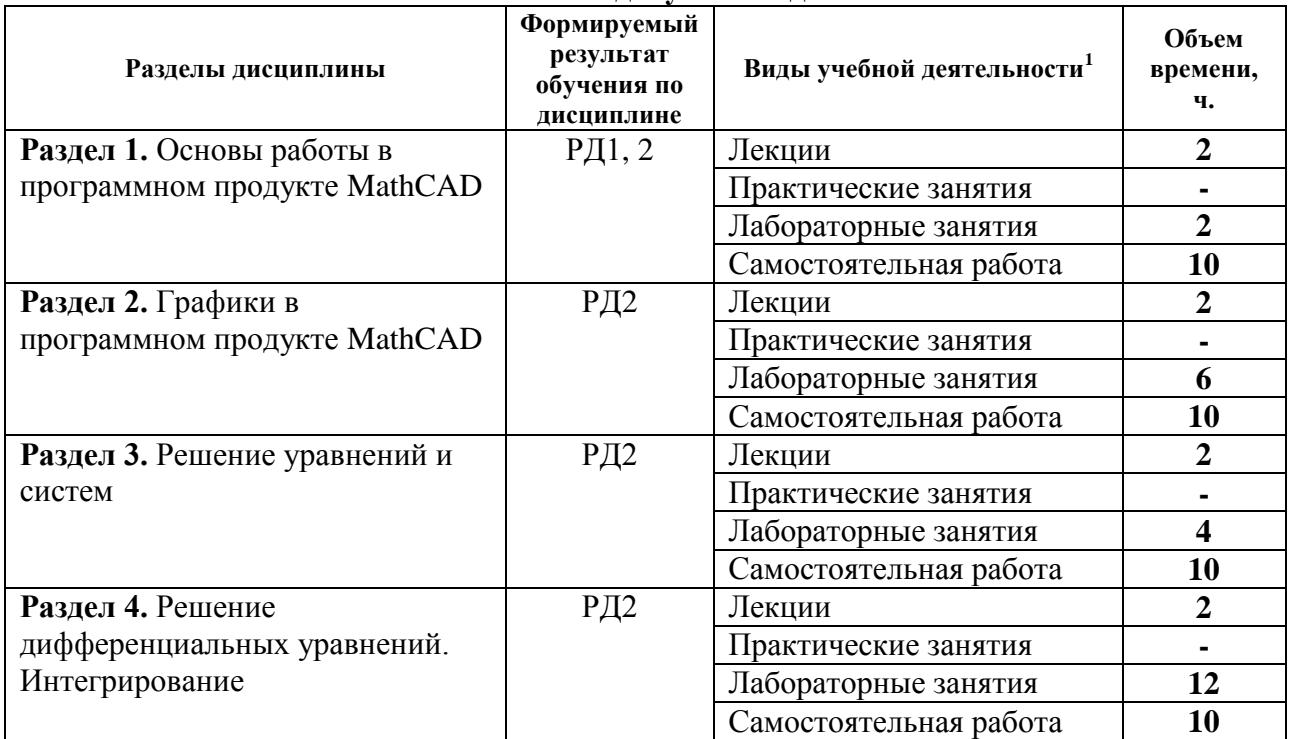

## **Основные виды учебной деятельности**

#### **Содержание разделов дисциплины:**

**Раздел 1.** Основы работы в программном продукте MathCAD.

*Основные положения. Набор и редактирование формул. Запись констант и переменных. Числовые константы. Переменные. Присваивание. Системные переменные. Работа с текстом. Переменные - диапазоны. Функции.*

# **Темы лекций:**

Основы работы в программном продукте MathCAD

#### **Названия лабораторных работ:**

Лабораторная работа №1. «Основы работы: освоение набора формул».

**Раздел 2.** Графики в программном продукте MathCAD.

*Декартовы координаты: общая информация; построение графика по точкам; быстрый график; настройка графика.* 

*Прочие типы графиков: объемные графики; график в полярных координатах; графики "Поверхность", "Линии уровня" и "Объемная гистограмма" по точкам.*

*Объемные кривые по точкам. Быстрый объемный график. Модификация объемных графиков. График "векторное поле".*

## **Темы лекций:**

<u>.</u>

Графики в программном продукте MathCAD

#### **Названия лабораторных работ:**

Лабораторная работа № 2. «Построение графика функции одной переменной в декартовых координатах»

 $^1$  Общая трудоёмкость контактной работы и виды контактной работы в соответствии учебным планом

Лабораторная работа № 3. «Исследование функции одной переменной» Лабораторная работа № 4. «Исследование функции двух переменных»

# **Раздел 3.** Решение уравнений и систем.

*Сложные функции. Встроенные разрывные функции. Функция if. Программная конструкция if. Использование логических множителей. Функция root . Конструкция Given /Find. Точность вычислений. Конструкция Given /Minerr. Специальные виды уравнений и систем. Средства для символьного решения уравнений и систем. Решение задач оптимизации. Оптимизация функции одной переменной без ограничений. Оптимизация функции нескольких переменных без ограничений. Задачи оптимизации с ограничениями.*

## **Темы лекций:**

Решение уравнений и систем

# **Названия лабораторных работ:**

Лабораторная работа № 5. «Вычисление сложной функции» Лабораторная работа № 6. «Нахождение корней нелинейного уравнения»

**Раздел 4.** Решение дифференциальных уравнений. Интегрирование.

*Работа с векторами и матрицами. Задание векторов и матриц. Ввод/вывод матриц из внешних источников. Вычисление сумм и произведений. Символьные вычисления. "Живые" символьные вычисления. Команды меню Symbolic. Окружение odesolve. Функция rkfixed. Алгоритмы вычисления определенного интеграла.*

## **Темы лекций:**

Решение дифференциальных уравнений. Интегрирование

# **Названия лабораторных работ:**

Лабораторная работа № 7. «Обработка одномерного массива» Лабораторная работа № 8. «Работа с матрицами» Лабораторная работа № 9. «Вычисление определенного интеграла» Лабораторная работа № 10. «Решение ОДУ первого порядка» Лабораторная работа № 11-12. «Интерполяция экспериментальных данных»

# **5. Организация самостоятельной работы студентов**

Самостоятельная работа студентов при изучении дисциплины (модуля) предусмотрена в следующих видах и формах:

- Работа с лекционным материалом, поиск и обзор литературы и электронных источников информации по индивидуально заданной проблеме курса;
- Изучение тем, вынесенных на самостоятельную проработку;
- Поиск, анализ, структурирование и презентация информации;
- Подготовка к лабораторным работам;
- Подготовка к оценивающим мероприятиям.

# **6. Учебно-методическое и информационное обеспечение дисциплины**

# **6.1 Методическое обеспечение**

# **Основная литература:**

1. Далингер, Виктор Алексеевич. Информатика и математика. Решение уравнений и оптимизация в Mathcad и Maple : Учебник и практикум Для прикладного бакалавриата / Далингер В. А., Симонженков С. Д.. — 2-е изд., испр. и доп. — Электрон. дан.. — Москва: Юрайт, 2017. — 161 с. — Высшее образование. — URL:

https://urait.ru/bcode/398740 (дата обращения: 10.03.2017). — Системные требования: Режим доступа: Электронно-библиотечная система Юрайт, для авториз. пользователей.. — ISBN 978-5-534-00311-6: 349.00.

- 2. Далингер, Виктор Алексеевич. Теория вероятностей и математическая статистика с применением Mathcad : Учебник и практикум Для прикладного бакалавриата / Далингер В. А., Симонженков С. Д., Галюкшов Б. С.. — 2-е изд., испр. и доп. — Электрон. дан.. — Москва: Юрайт, 2017. — 145 с. — Высшее образование. — URL: https://urait.ru/bcode/399268 (дата обращения: 10.03.2017). — Системные требования: Режим доступа: Электронно-библиотечная система Юрайт, для авториз. пользователей.. — ISBN 978-5-534-00838-8: 329.00.
- 3. Загидуллин, Р. Ш.. Полупроводниковые диоды. Обработка данных в программе MathCAD [Электронный ресурс] / Загидуллин Р. Ш.. — Москва: МГТУ им. Н.Э. Баумана, 2017. — 30 с.. — Книга из коллекции МГТУ им. Н.Э. Баумана - Инженернотехнические науки.. — ISBN 978-5-7038-4465-6. URL:: <https://e.lanbook.com/book/103347> (контент) (дата обращения: 10.03.2017)

## **Дополнительная литература:**

- 1. Щепетов, Александр Григорьевич. Основы проектирования приборов и систем. Задачи и упражнения. Mathcad для приборостроения : учебное пособие для академического бакалавриата / А. Г. Щепетов; Московский государственный университет информационных технологий, радиотехники и электроники (МИРЭА). — 2-е изд., стер.. — Москва: Юрайт, 2016. — 271 с.: ил.. — Бакалавр. Академический курс. — Библиогр.: с. 269-270.. — ISBN 978-5-9916-5748-8.
- 2. Мелихова, Е. В.. Применение комплексов программ Mathcad для решения задач математического моделирования [Электронный ресурс] / Мелихова Е. В.. — Волгоград: Волгоградский ГАУ, 2016. — 140 с.. — Книга из коллекции Волгоградский ГАУ - Математика. URL: <https://e.lanbook.com/book/100828> (контент)
- 3. Теория и реализация задач вычислительной математики в пакете MathCad : учебное пособие [Электронный ресурс] / Национальный исследовательский Томский политехнический университет (ТПУ) ; сост. А. И. Кочегуров, Е. А. Кочегурова. — Электронная версия печатной публикации. — Режим доступа: из корпоративной сети ТПУ. — Системные требования: Adobe Reader. Схема доступа[:](http://www.lib.tpu.ru/fulltext2/m/2014/m113.pdf) [URL://www.lib.tpu.ru/fulltext2/m/2014/m113.pdf](http://www.lib.tpu.ru/fulltext2/m/2014/m113.pdf) (контент)

#### **6.2. Информационное и программное обеспечение**

Информационно-справочные системы:

Профессиональные базы данных и информационно-справочные системы доступны по ссылке:<https://www.lib.tpu.ru/html/irs-and-pdb>

## Лицензионное программное обеспечение (в соответствии с **Перечнем лицензионного программного обеспечения ТПУ)**:

WinDjView; 7-Zip; Adobe Acrobat Reader DC; Adobe Flash Player; AkelPad; Autodesk AutoCAD Mechanical 2015 Education; Autodesk Inventor Professional 2015 Education; Design Science MathType 6.9 Lite; Document Foundation LibreOffice; Far Manager; Google Chrome; MathWorks MATLAB Full Suite R2017b; Microsoft Office 2007 Standard Russian Academic; Microsoft Visual Studio 2019 Community; Mozilla Firefox ESR; NI LabVIEW 2009 ASL; PTC Mathcad 15 Academic Floating; TOR Coop Elcut Student; Tracker Software PDF-XChange Viewer

#### **7. Особые требования к материально-техническому обеспечению дисциплины**

В учебном процессе используется следующее лабораторное оборудование для практических и лабораторных занятий:

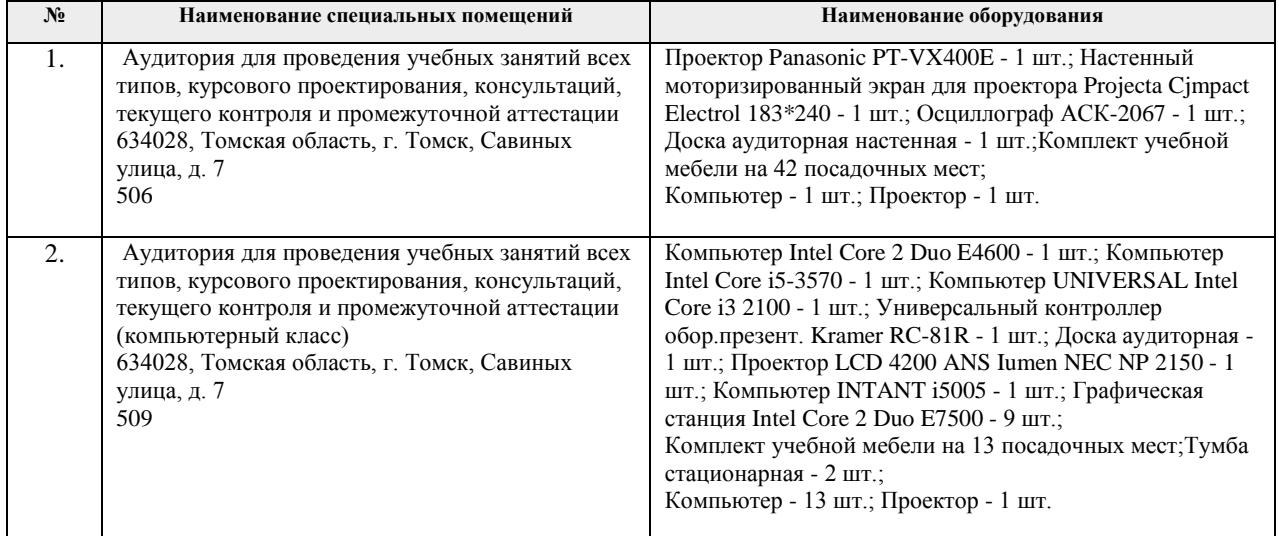

Рабочая программа составлена на основе Общей характеристики образовательной программы по направлению 12.03.01 Приборостроение, специализация «Информационноизмерительная техника и технологии» (приема 2017 г., очная форма обучения).

Разработчик(и):

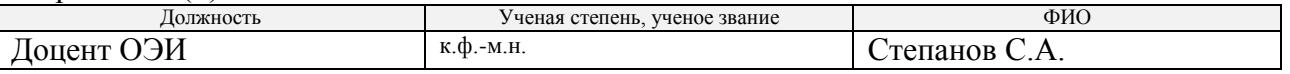

Программа одобрена на заседании кафедры ФМПК ИНК (протокол от «25» 05 2017 г. №13).

Заведующий кафедрой - руководитель отделения на правах кафедры отделения контроля и диагностики, и правдать и диагностики, и диагностики, и диагностики и ди д.ф.-м.н., профессор подпись